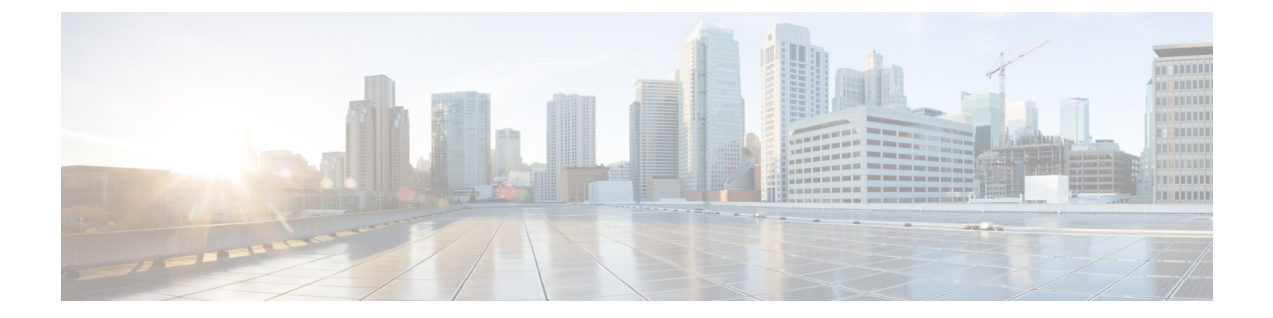

## 新機能および変更された機能に関する情報

• 新機能および変更された機能に関する情報 (1 ページ)

## 新機能および変更された機能に関する情報

次の表に、新機能および変更された機能の要約と参照先を示します。

表 **<sup>1</sup> : Cisco ISE** リリース **3.2** の新機能および変更された機能

| 機能                                                               | 説明                                                                                                    |
|------------------------------------------------------------------|----------------------------------------------------------------------------------------------------|
| Cisco ISE リリース 3.2 パッチ 4                                         |                                                                                                    |
| Cisco Catalyst 9800 ワ<br>イヤレスLANコント<br>ローラからの Wi-Fi<br>デバイス分析データ | Cisco ISE に統合されたシスコ ワイヤレス LAN コントローラからのデ<br>バイス分析データを使用して、Apple、Intel、およびSamsungエンドポ<br>イントのプロファイリングポリシー、許可条件、および認証条件とポ<br>リシーを作成できます。<br>Cisco Catalyst 9800 ワイヤレス LAN コントローラからの Wi-Fi デバイ<br>ス分析データを参照してください |
| カスタマー エクスペ<br>リエンス アンケート                                         | Cisco ISE では、管理ポータル内でユーザーに顧客満足度アンケートが<br>表示されるようになりました。顧客満足度アンケートを定期的に実施<br>することで、シスコではお客様のCiscoISEのエクスペリエンスをより<br>深く理解し、何が良好に機能しているかを追跡し、改善すべき領域を<br>特定することができます。アンケートを送信すると、その後90日間は<br>別のアンケートは表示されません。     |
|                                                                  | アンケートは、すべてのCiscoISEの展開においてデフォルトで有効に<br>なっています。アンケートはユーザーレベルで、あるいはCiscoISEの<br>展開に対して無効にできます。<br>カスタマー エクスペリエンス アンケートを参照してください                                                                                  |
| Cisco ISE リリース 3.2 パッチ 3                                         |                                                                                                    |

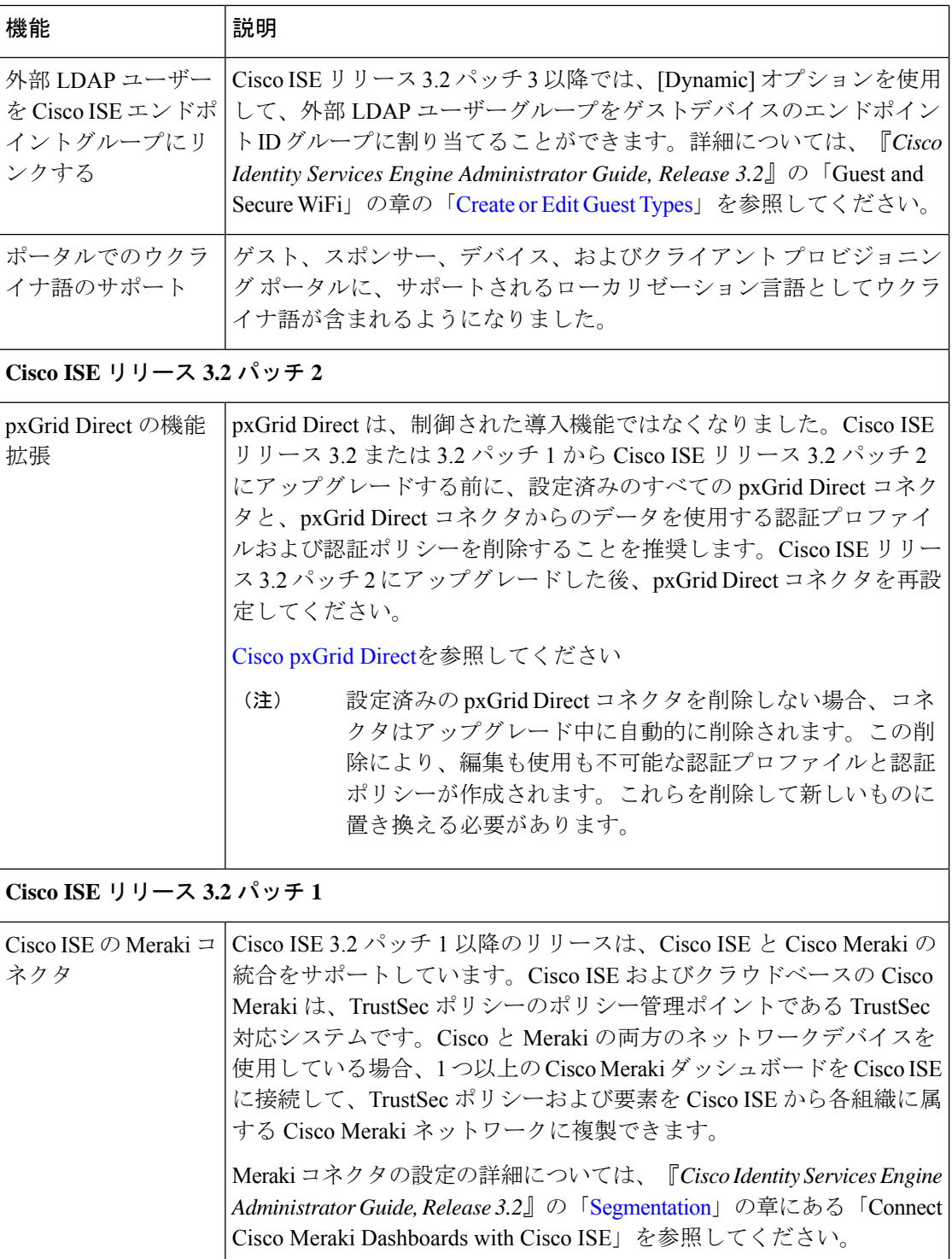

٦

 $\overline{\phantom{a}}$ 

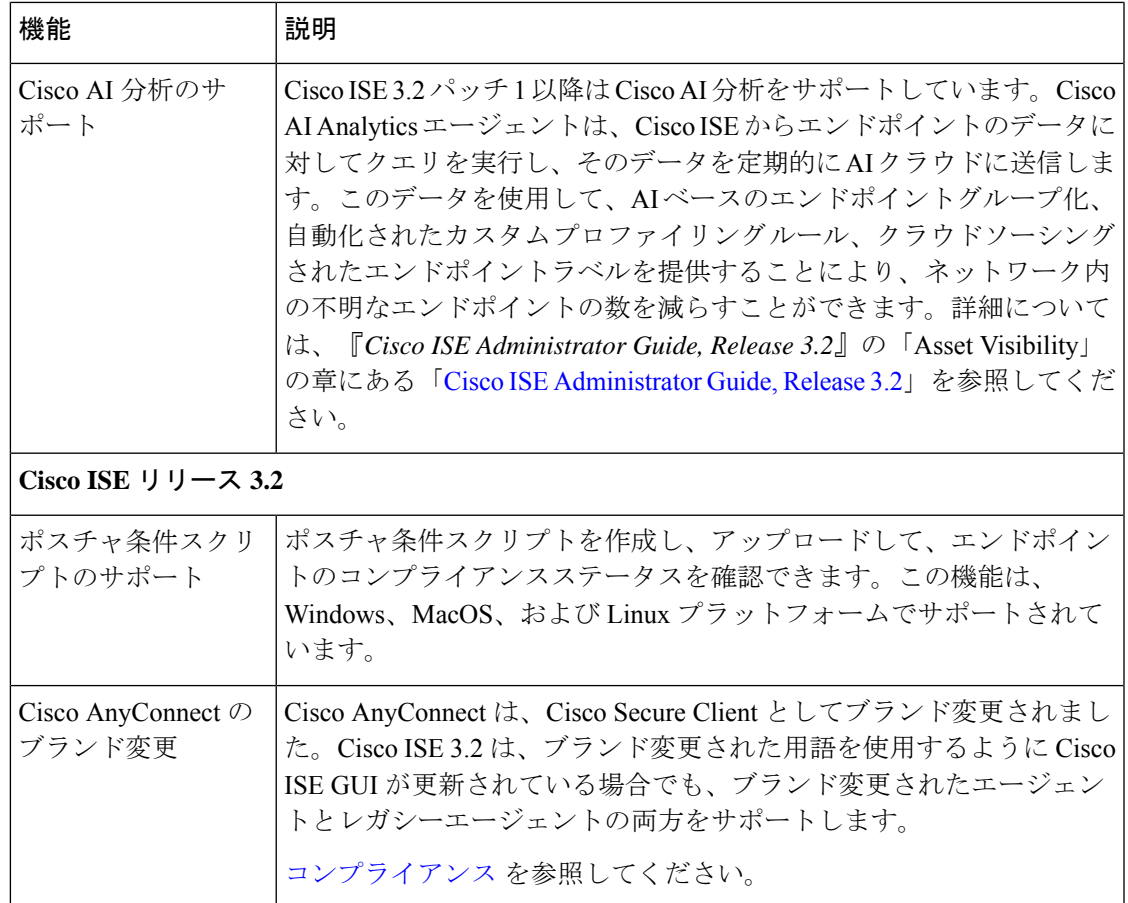

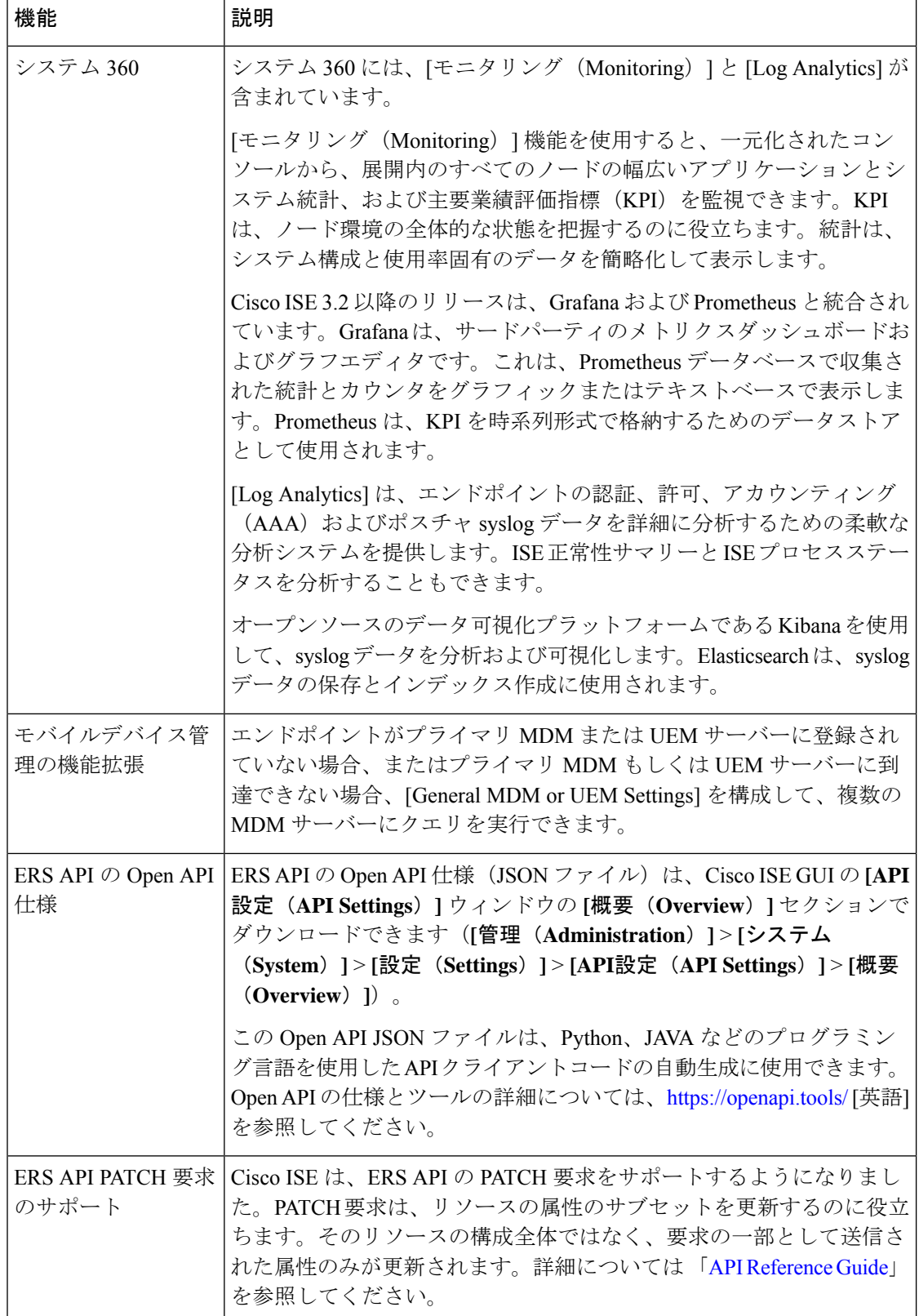

 $\overline{\phantom{a}}$ 

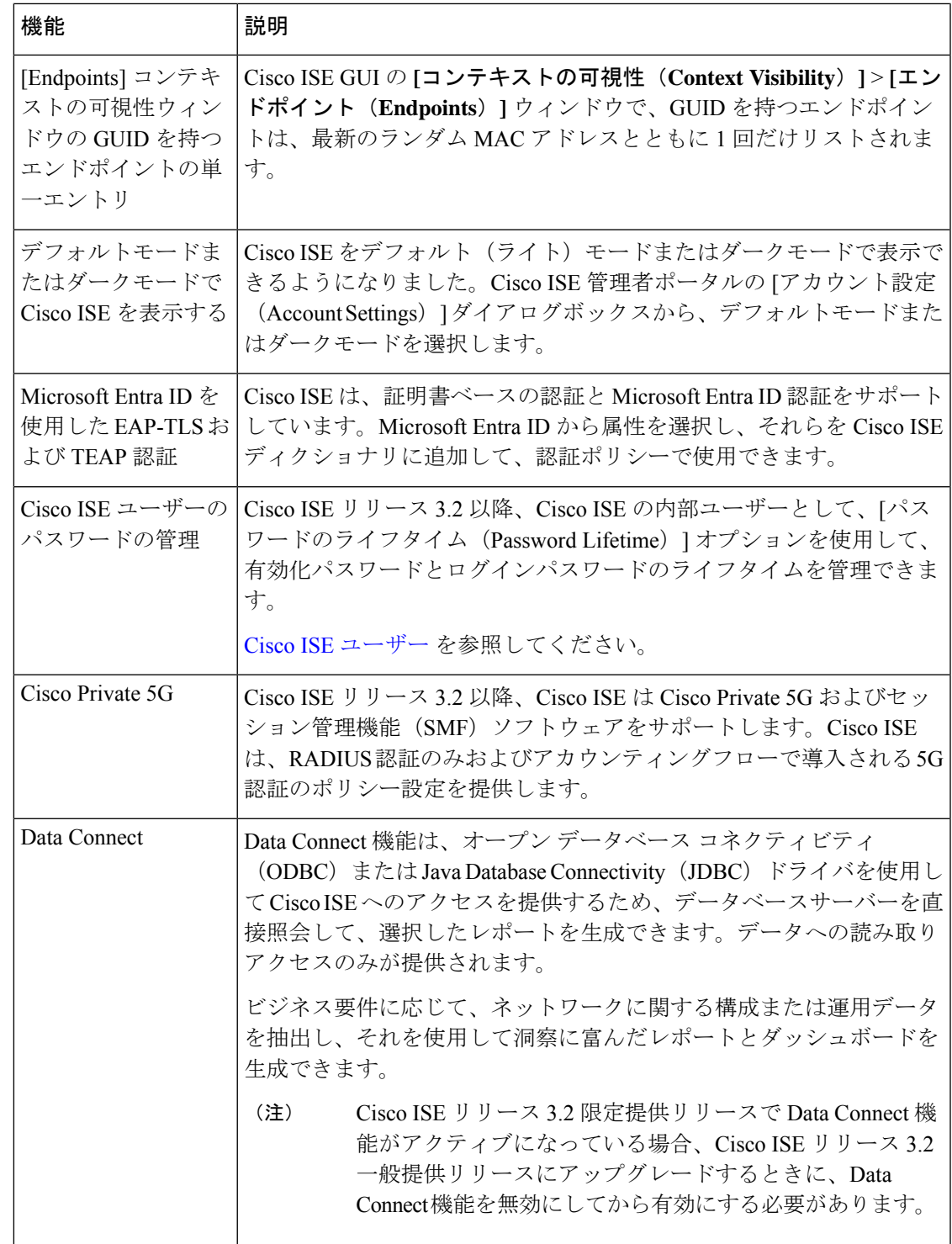

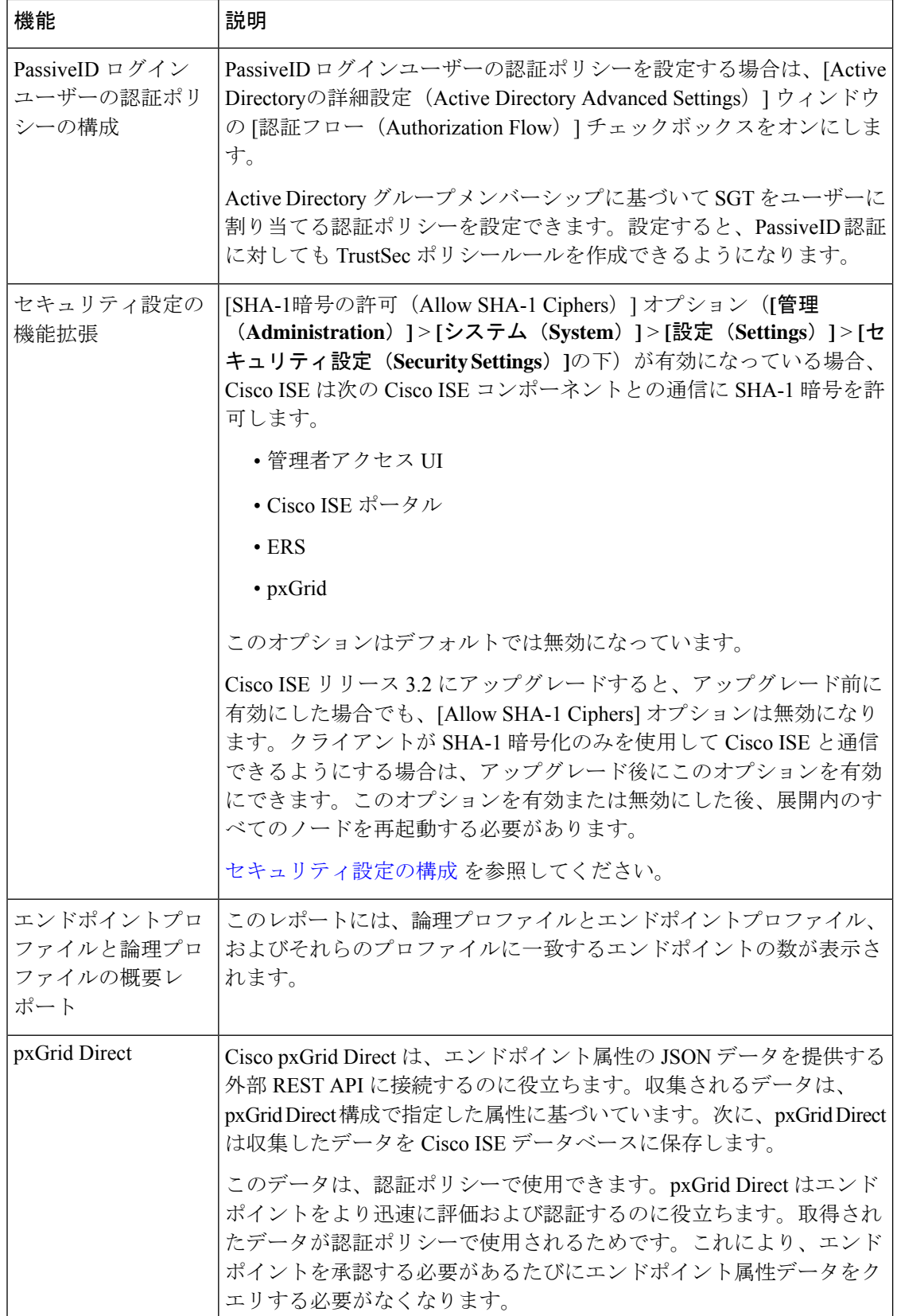

翻訳について

このドキュメントは、米国シスコ発行ドキュメントの参考和訳です。リンク情報につきましては 、日本語版掲載時点で、英語版にアップデートがあり、リンク先のページが移動/変更されている 場合がありますことをご了承ください。あくまでも参考和訳となりますので、正式な内容につい ては米国サイトのドキュメントを参照ください。